## **1 Laatikot**

Seuraavissa esimerkeissä kehyksellisiä laatikoita on käytetty vain havainnollisuuden vuoksi. Kehyksettömät komennot toimivat aivan vastaavasti.

Sisällön tasaus laatikon sisällä:

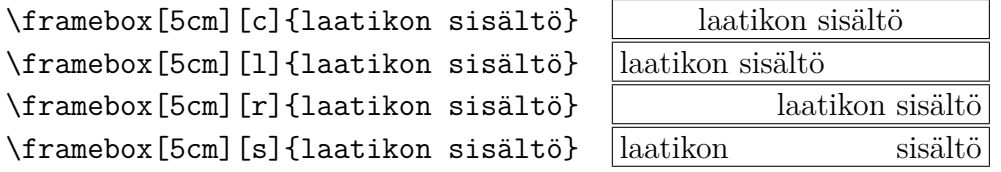

Huomaa, että optio s ei venytä kirjainvälejä, sillä kukin sana on jo itsessään laatikko, jota ei enää voi muuttaa.

Kapeammassa laatikossa sisältö ulottuu laatikon reunan yli:

```
\framebox[1cm][c]{laatikon sisältö} laatikon sisältö
\framebox[1cm][l]{laatikon sisältö} laatikon sisältö
\framebox[1cm][r]{laatikon sisältö} laatikon sisältö
\framebox[1cm][s]{laatikon sisältö} laatikon sisältö
```
Komento \raisebox nostaa tai laskee laatikon sisältöä:

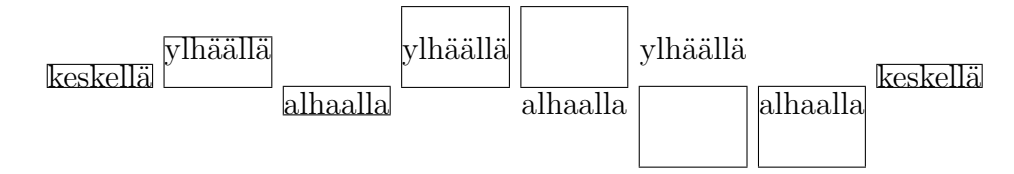

Huomaa, että sekä laatikon noste että korkeus ja syvyys lasketaan aina rivin perusviivasta lukien.

Yhden tai useampia tekstikappaleita sisältäviä laatikoita tehdään komennolla \parbox tai ympäristöllä minipage.

```
\parbox[paikka][korkeus][sisällön_paikka]{leveys}{sisältö}
\begin{minipage}[paikka][korkeus][sisällön_paikka]{leveys}
    sisältö
\end{minipage}
```
Seuraavissa esimerkeissä on esitetty argumenttien paikka ja sisällön\_paikka arvojen t, c ja b eri kombinaatiot.

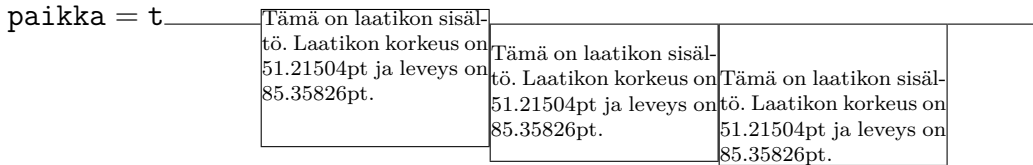

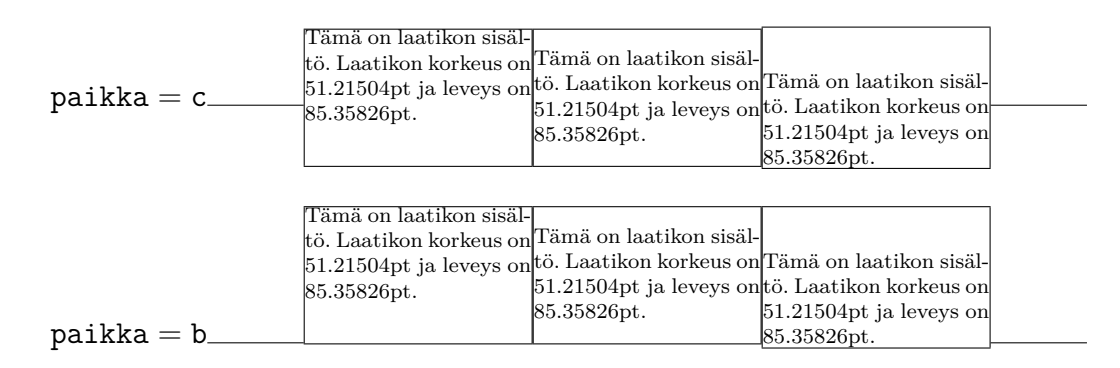

Argumentin sisällön\_paikka arvolla s on vaikutusta ainoastaan, jos laatikon sisällössä on pystysuuntaista venyvyyttä (plus-määreitä pystysuorissa mitoissa).

Tässä minipage-ympäristössä on kappaleiden väliin lisätty venyvyyttä plus 1sp. Tällöin argumentin sisällön\_paikka arvolla s lisätään kappaleiden väliin niin paljon ylimääräistä tilaa, että teksti täyttää koko laatikon ylhäältä alas.

Huomaa, että minipage-ympäristössä ei oletusarvoisesti sisennetä uuden kappaleen alkua. Jos kappaleen alku halutaan sisentää, niin ympäristön alussa on määriteltävä esimerkiksi \setlength{\parindent}{1.5em}.

Sopiva viivanpaksuus riippuu käytetystä fontista. TEXin oletusarvoinen, Computer Modernille sopiva viivanpaksuus on  $0.4$  pt:  $\pm$ 

Seuraava linja on palstan levyinen ja kahden pisteen (2 pt) korkuinen:

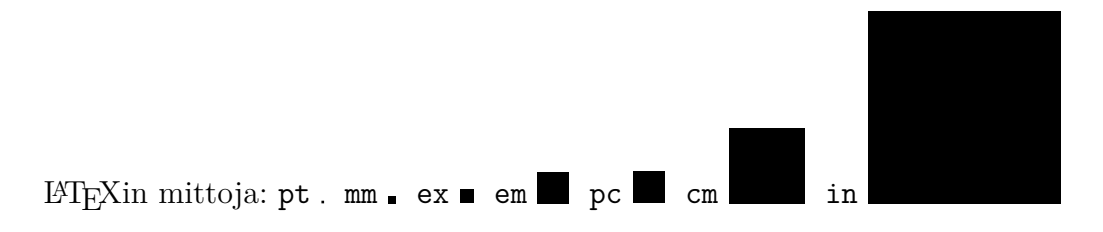

## **2 Lisää esimerkkejä**

LATEXin laatikkokomennoissa voi leveyden, korkeuden ja syvyyden arvoina **!** käyttää myös mittoja \width, \height, \depth ja \totalheight, jotka ovat kyseisen laatikon luonnolliset mitat (\totalheight = \height + \depth).

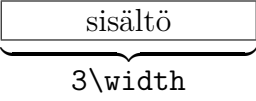

Laatikoita voi tehdä myös komennoilla \newsavebox, \sbox, \savebox ja \usebox sekä ympäristöllä lrbox, joita tarvitaan lähinnä joidenkin erikoisempien makrojen (komentojen ja ympäristöjen) määrittelyissä. Komento

```
\newsavebox{\laatikko}
```
määrittelee tallennuspaikan laatikolle. Tähän tallennuspaikkaan tallennetaan laatikko komennoilla

```
\sbox{\laatikko}{sisältö}
\savebox{\laatikko}[leveys][sisällön_paikka]{sisältö}
```
Nämä toimivat vastaavasti kuin komennot \mbox ja \makebox, mutta ne eivät tulosta mitään. Laatikon voi tallentaa myös ympäristöllä

```
\begin{lrbox}{\laatikko}
    sisältö
\end{lrbox}
```
joka vastaa komentoa \sbox{\laatikko}{sisältö}. Tallennettu laatikko tulostetaan komennolla

```
\usebox{\laatikko}
```
Näillä komennoilla voi esimerkiksi määritellä ympäristön, joka kehystää tekstin palstan levyiseen kehykseen:

Koska tällainen kehys on laatikko, niin sitä ei voi katkaista kesken sivunvaihdon. Sivunvaihdon kohdalle sattuva iso laatikko siirtyy seuraavalle sivulle ja jättää edellisen sivun joko kovin harvaksi tai lyhyeksi riippuen siitä, onko dokumenttiluokassa tai dokumentissa käytetty asetusta \flushbottom vai \raggedbottom.

Sivunvaihdon kohdalta katkeavia kehyksiä voi tehdä esimerkiksi makropake-tilla tcolorbox<sup>[1](#page-2-0)</sup> tai makropaketilla mdframed<sup>[2](#page-2-1)</sup>.

Makropaketissa graphicx on komentoja laatikoiden skaalaamiseen, koon muuttamiseen, kiertämiseen ja peilaamiseen.

<span id="page-2-0"></span><sup>1</sup><https://www.ctan.org/pkg/tcolorbox>

<span id="page-2-1"></span><sup>2</sup><https://www.ctan.org/pkg/mdframed>

```
\scalebox{vaakakerroin}[pystykerroin]{sisältö}
\resizebox{leveys}{korkeus}{sisältö}
\resizebox*{leveys}{kokonaiskorkeus}{sisältö}
\rotatebox[optiot]{kiertokulma}{sisältö}
\reflectbox{sisältö}
```
Tässä korkeus on perusviivasta mitattu korkeus ja kokonaiskorkeus on korkeuden ja syvyyden summa.

Komennon \rotatebox optiot ovat pilkulla toisistaan erotettuja, muotoa avain=arvo olevia asetuksia. Optiolla origin määrätään, mikä on kierron kiintopiste. Kiintopiste ilmoitetaan muodossa origin=xy, missä x on l (left), c (center) tai r (right) ja y on t (top), c (center), B (baseline) tai b (bottom). Esimerkiksi origin=rt on oikea yläkulma. Oletusarvoinen kiintopiste on perusviivalla laatikon vasemmassa reunassa (lB). Jos annetaan vain yksi kirjain, niin toinen on oletusarvoisesti c. Kiintopisteen voi ilmoittaa myös etäisyytenä oletusarvoisesta kiintopisteestä, esimerkiksi [x=1.5cm,y=0.5cm]. Kiertokulman yksikkö asetetaan optiolla units, jolla ilmoitetaan kuinka paljon yksi kierros positiiviseen suuntaan kierrettynä on haluttuina yksiköinä. Esimerkiksi units=6.2831853 asettaa yksiköiksi radiaanit.

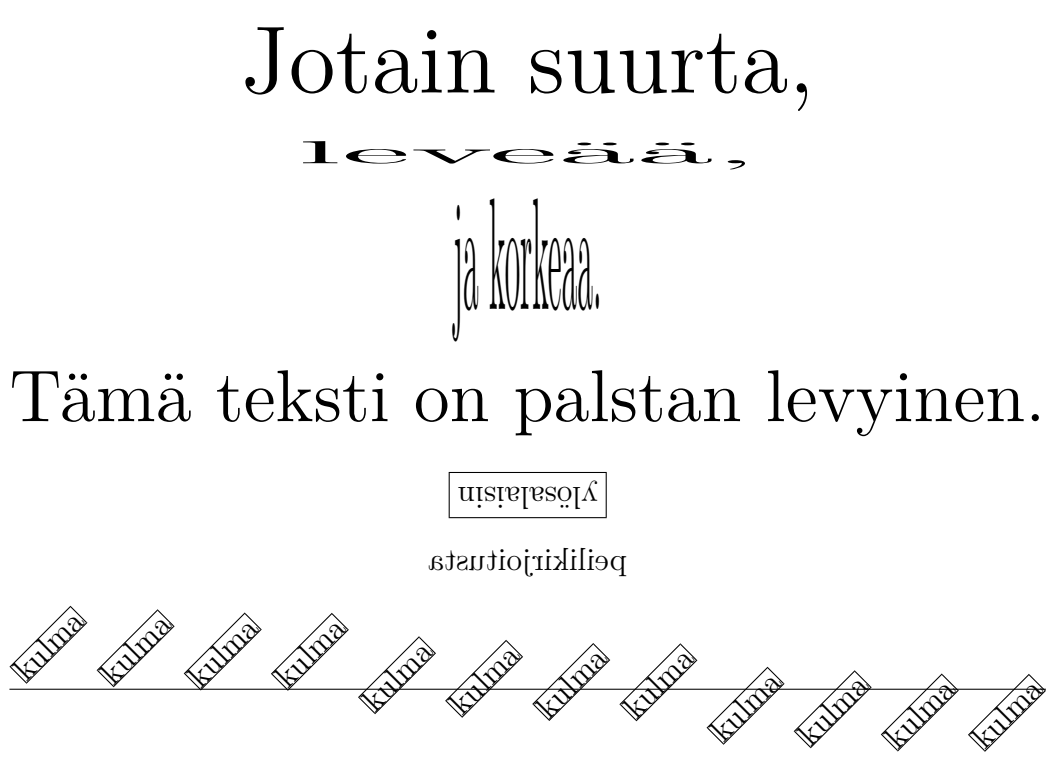